The copy filmed here has been reproduced thanks in the L'exemplaire filme fut reproduit grâce à la latitude de<br>to the generosity of: latitude and a second générosité de:

## **Hamilton Public Library Community Community (Hamilton Public Library Hamilton Public Library**

İs .<br>ifier ۱ė ge

ıta

lure.

Tha imagas appaaring hara ara tha bast quality possible considering the condition and legibility of tha original copy and in kaaping with tha filming contract specifications.

Original copias in printad papar covars ara fllmad beginning with tha front covar and ending on the last page with a printad or illustrated impreesion, or the back cover when appropriate. All other original copies ara filmed beginning on the first page with a printed or illustrated impresslon, and ending an the last page with e printed or illustrated Impression.

The last recorded frame on each microfiche shall contain the symbol  $\rightarrow$  (meaning "CON-TINUED"), or the symbol  $\nabla$  (meaning "END"), whichever applies.

Maps, plates, charts, etc., mey be filmed at different reduction ratios. Those too large to be entirely included in one exposure ara fllmad beginning in the upper left hand corner, left to right and top to bottom, as many framea as required. The following diagrams illustrate the method:

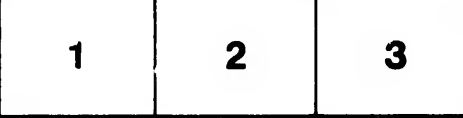

Les images suivantes cnt été reproduites avac le plus grand soin, compte tenu de la condition et de la netteté de l'exemplaire filmé, et en conformity avac las conditions du contrat da filmage.

Les examplaires originaux dont la couverture en papier est imprimée sont filmés en commençant par la premier plat at an tarminant soit par la dernière page qui comporte une empreinte d'int.pression ou d'illustration, soit par le second plat, salon la cas. Tous las a .tree axemplaires originaux sont filmés en commençant par la première page qui comports une empreinte d'Impression ou d'iilustration at an tarminant par la dernière page qui comporte une telle empreinte.

Un des symboles suivants apparattra sur la dernière image de chaque microfiche, selon le cas: le symbole - signifie "A SUIVRE", le symbole  $\nabla$  signifie "FIN".

Les cartes, planches, tableaux, etc., peuvent être fi!més à des taux de réduction différents. Lorsque le document est trop grand pour être reproduit en un seul cliché, il est filmé à partir de l'angle supérisur gauche, de gauche à droite. at da haut an bas, en prenant la nombra d'imagas nicessaira. Las diagrammas uuivants illustrent la méthode.

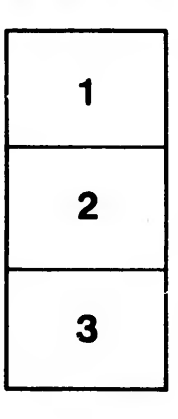

â

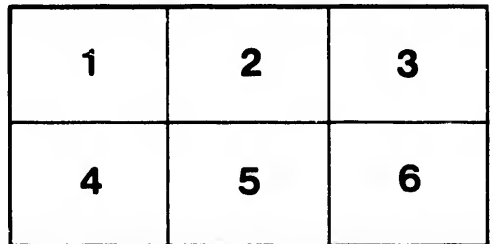